## **EINFÜHRUNG**

Willkommen im Benutzerhandbuch für die Blade Runner-Festplatte von LaCie. Dieses Produkt stellt eine Zusammenarbeit zwischen LaCie und dem weltberühmten Designer Philippe Starck dar. Es unterstreicht den Einsatz von LaCie, Produkte zu entwickeln, die sowohl funktionell als auch schön sind. Zusammen mit dem innovativen Design verfügt die Blade Runner über SuperSpeed USB 3.0 für atemberaubende Geschwindigkeiten.

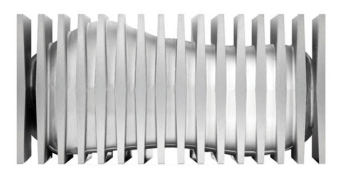

Auf diesen Seiten wird Ihnen die Vorgehensweise zum Anschließen Ihres LaCie-Produkts sowie dessen Funktionsumfang erläutert. Wenn Ihre Antworten in diesem Handbuch nicht beantwortet werden oder wenn Sie andere Probleme haben, besuchen Sie die [Hilfe-](http://manuals.lacie.com/de/manuals/bladerunner/help)Seite.

## PACKUNGSINHALT

Im Lieferumfang ist Folgendes enthalten:

- Blade Runner Hard Drive
- USB 3.0-Kabel (kompatibel mit USB 2.0)
- Netzteil
- Installationsanleitung
- LaCie Storage Utilities (Dienstprogramme für die Datensicherung) und Benutzerhandbuch sind auf dem Laufwerk vorinstalliert.

**Hinweis:** LaCie-Dienstprogramme und dieses Benutzerhandbuch sind als PDF-Dokumente auf der Festplatte vorinstalliert.

**Wichtige Informationen:** Bewahren Sie die Verpackung auf. Wenn das Gerät repariert oder gewartet werden muss, ist es in der Originalverpackung einzusenden.

## MINDESTSYSTEMVORAUSSETZUNGEN

Ihr System muss bestimmte Voraussetzungen erfüllen, damit das LaCie-Produkt ordnungsgemäß funktioniert. Eine Auflistung dieser Voraussetzungen finden Sie auf der Produktverpackung oder auf der Produkt-Support-Website unter [www.lacie.com/de/support/.](http://www.lacie.com/de/support/)

**Hinweis:** Um eine optimale Leistung zu erzielen, muss die Festplatte an einen USB 3.0-Hostanschluss angeschlossen werden. Viele Laptops und Desktop-Computer verfügen nicht über USB 3.0-Anschlüsse. Sie können eine USB 3.0 PCI Express Card (für Desktop-Computer) oder eine USB 3.0 ExpressCard 34 (für Laptops) erwerben, um die maximalen Übertragungsgeschwindigkeiten zu erreichen, zu denen Ihre LaCie USB 3.0-Festplatte fähig ist.